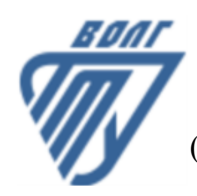

# **МИНОБРНАУКИ РОССИИ**

Волжский политехнический институт

(филиал) федерального государственного бюджетного образовательного учреждения высшего образования «Волгоградский государственный технический университет»

 **Вечерний факультет**

Вечерний факультет Декан Лапшина С.В. 30.08.2022 г. УТВЕРЖДЕНО

# **Инженерная графика**

# рабочая программа дисциплины (модуля, практики)

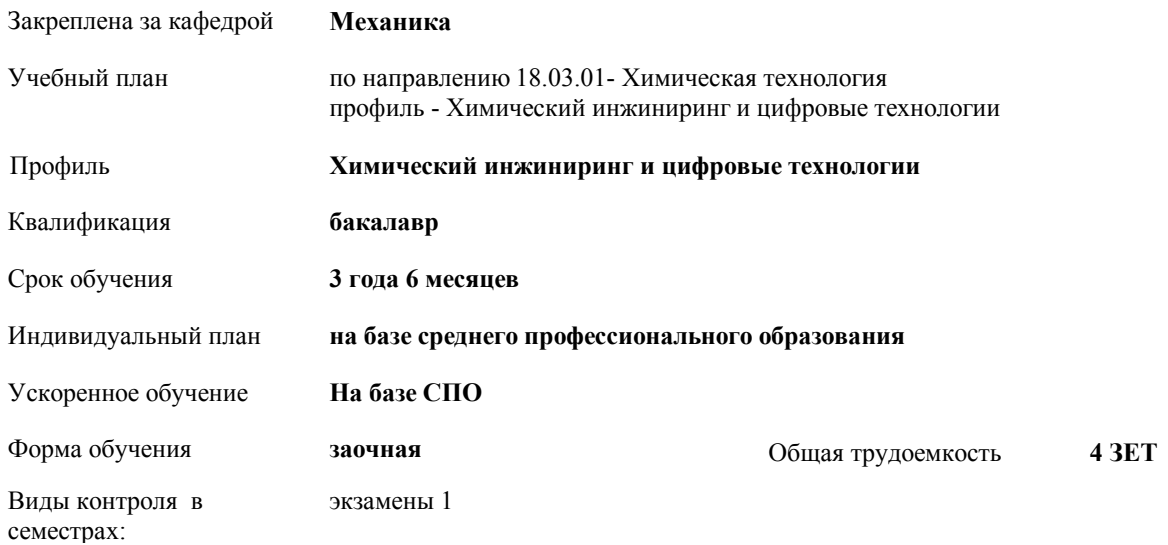

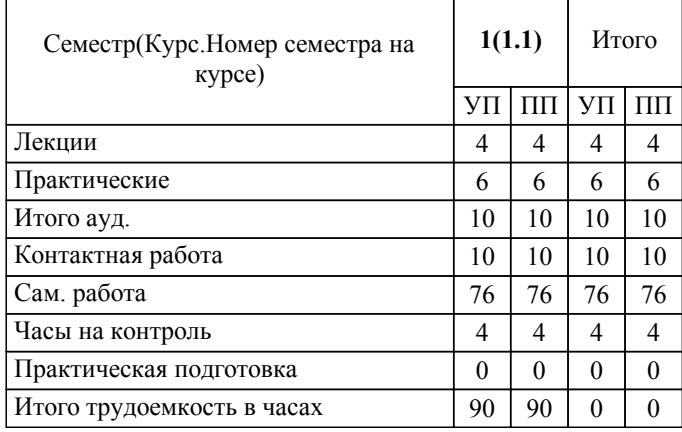

# ЛИСТ ОДОБРЕНИЯ И СОГЛАСОВАНИЯ РАБОЧЕЙ ПРОГРАММЫ

#### Разработчик(и) программы:

доцент, к.т.н., Тышкевич В.Н.

Рецензент(ы): (при наличии) *д.т.н., профессор, Кейбал Н.А.*

**Инженерная графика** Рабочая программа дисциплины (модуля, практики)

разработана в соответствии с ФГОС ВО:

Федеральный государственный образовательный стандарт высшего образования - бакалавриат по направлению подготовки 18.03.01 Химическая технология (приказ Минобрнауки России от 07.08.2020 г. № 922)

по направлению 18.03.01- Химическая технология профиль - Химический инжиниринг и цифровые технологии составлена на основании учебного плана:

Профиль: Химический инжиниринг и цифровые технологии утвержденного учёным советом вуза от 31.08.2022 протокол № 1.

Рабочая программа одобрена на заседании кафедры: Механика Зав. кафедрой, к.т.н., доцент, декан ФАМ Костин В.Е.

СОГЛАСОВАНО: Вечерний факультет Председатель НМС факультета Лапшина С.В. Протокол заседания НМС факультета № 1 от 30.08.2022 г.

Рабочая программа дисциплины (модуля, практики) актуализирована 31.08.2023

# **1. ЦЕЛИ И ЗАДАЧИ ОСВОЕНИЯ ДИСЦИПЛИНЫ (МОДУЛЯ, ПРАКТИКИ). ВИД, ТИП ПРАКТИКИ, СПОСОБ И ФОРМА (ФОРМЫ) ЕЕ ПРОВЕДЕНИЯ.**

Целью преподавания дисциплины является: формирование комплекса знаний, умений и навыков, необходимых для выполнения и чтения технических чертежей, выполнения эскизов деталей, составления конструкторской и технической документации, развитие пространственного воображения, изучение систем и методов проецирования, выработка умений решать инженерные задачи графическими способами, разрабатывать конструкторскую и техническую документацию с использованием современных информационных технологий.

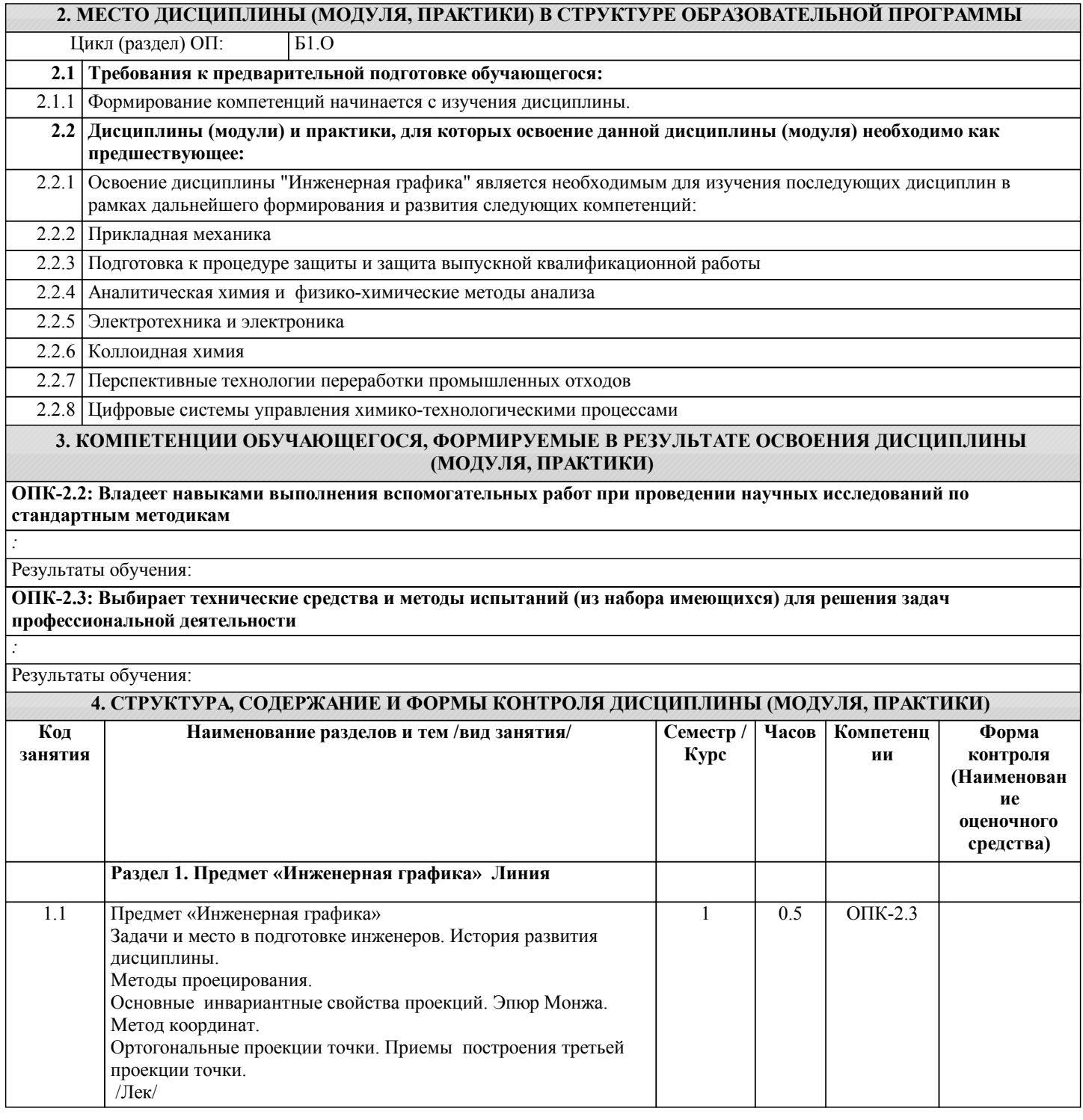

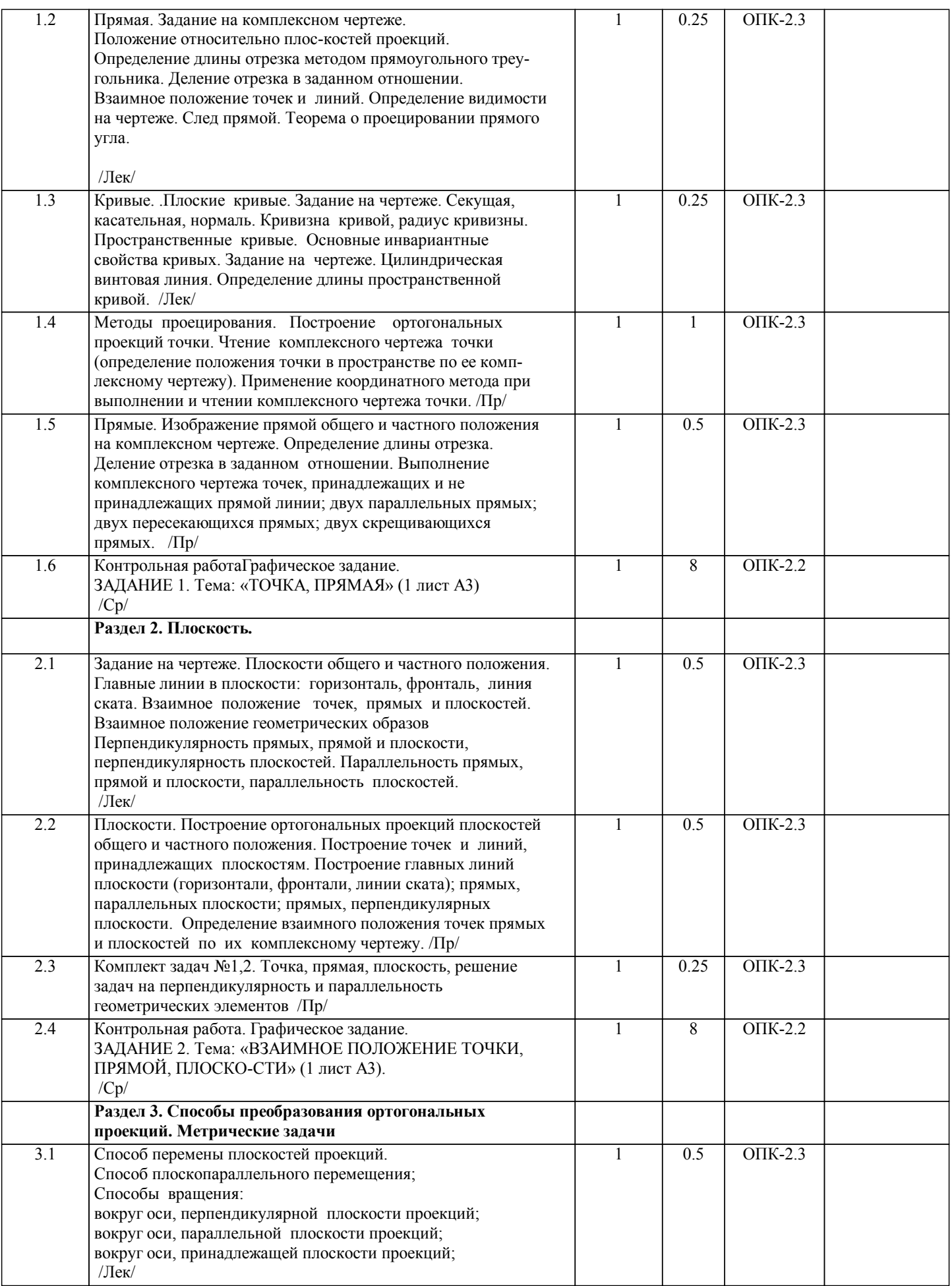

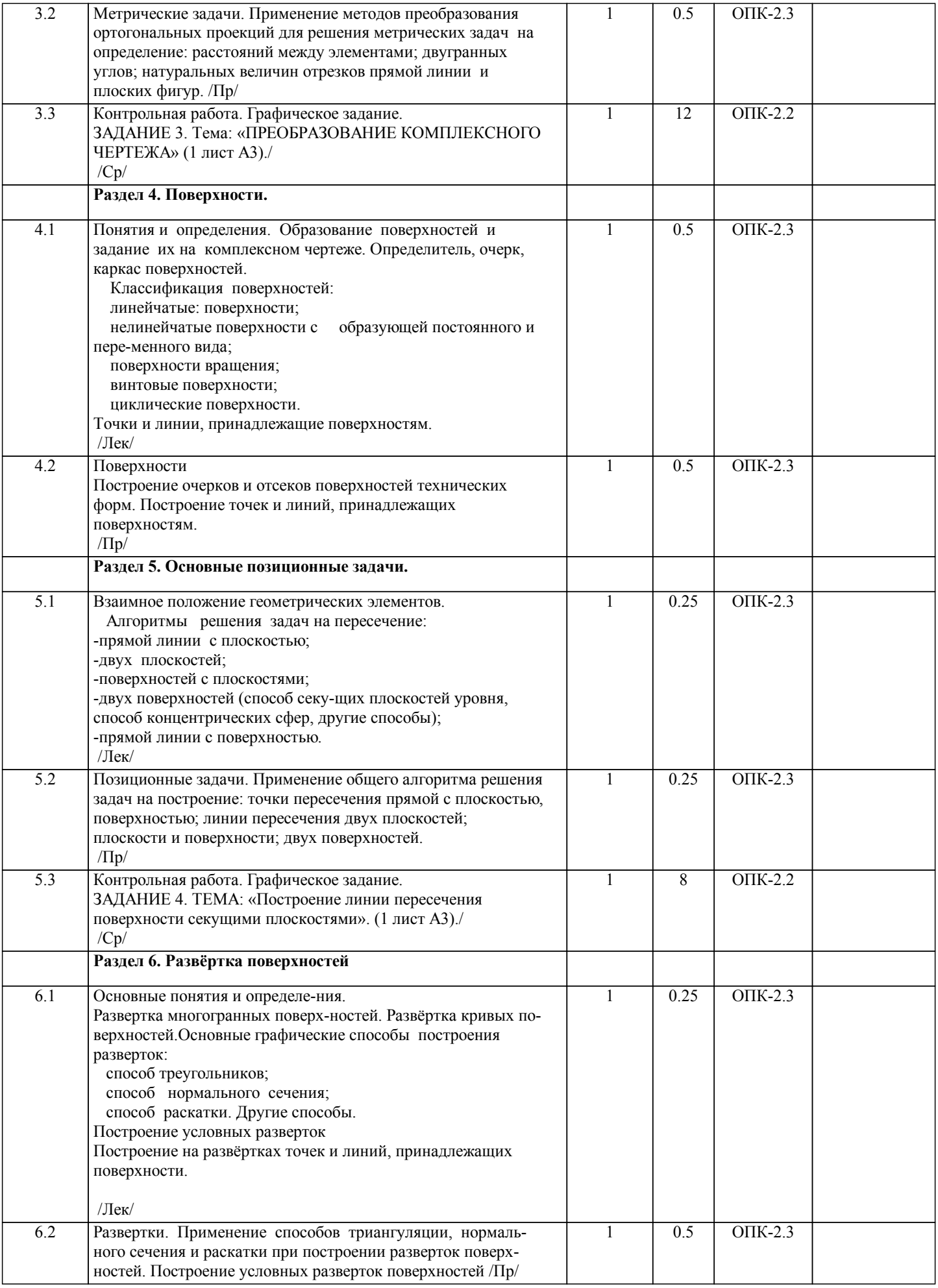

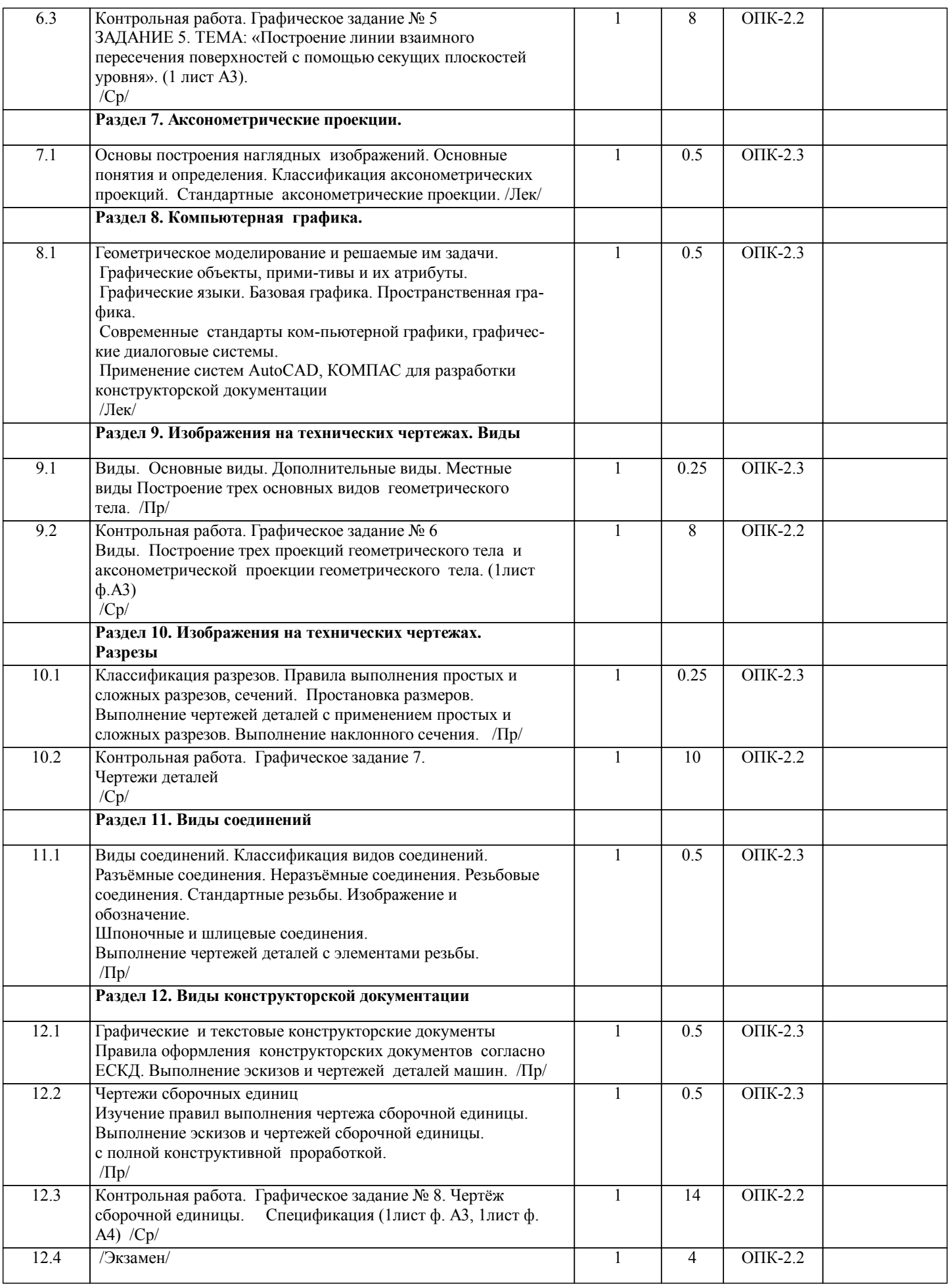

## **5. ФОНД ОЦЕНОЧНЫХ СРЕДСТВ**

 Оценочные средства планируемых результатов обучения представлены в виде фондов оценочных средств (ФОС), разработанных в соответствии с локальным нормативным актом университета. ФОС может быть представлен в Приложении к рабочей программе. Контрольные вопросы для проведения текущего контроля и промежуточной аттестации по итогам освоения дисциплины: Графические задания Код контролируемой компетенции; ОПК-2 Тематика графических заданий: Задание 1. Точка, прямая и плоскость на комплексном чертеже. Задание 2. Преобразование комплексного чертежа. Задание 3. Очерк поверхности. Задание 4. Построение линии пересечения поверхностей. Построение развертки поверхности. Задание 5. Чертеж детали, разрезы и сеченмя. Задание 6. Чертеж детали со стандартными конструктивными элементами. Задание 7. Сборочный чертеж. Спецификвция. Контрольные работы Код контролируемой компетенции; ОПК-2 Контрольная работа №1. Точка и прямая на комплексном чертеже. Контрольная работа №2. Прямая и плоскость на комплексном чертеже. Тестовые задания для подготовки к промежуточной аттестации по итогам освоения дисциплины Код контролируемой компетенции; ОПК-2 Вопрос 1 Спецификация – это… 1) документ, содержащий в зависимости от его назначения соответствующие данные, сведенные в таблицу 2) документ, содержащий описание устройства и принципа действия разрабатываемого изделия 3) документ, содержащий расчеты параметров и величин 4) документ, определяющий состав сборочной единицы, комплекса или комплекта 5) документ, содержащий требования к изделию, его изготовлению и контролю Вопрос 2 Формату А3 соответствует … 1) 3 формата А5 2) 4 формата А2 3) 2 формата А2 4) 2 формата А4 Вопрос 3 Деталью называют… 1) изделие, изготовленное из однородного материала без применения сборочных операций 2) изделие, которое входит в состав какого-либо механизма 3) предмет, который чертят 4) изделие, изготовленное на станке 5) любое изделие Вопрос 4 ЕСКД устанавливает следующее число основных видов: … 1) шесть 2) три 3) один 4) четыре Вопрос 5 Конструкторский документ, содержащий изображение изделия, размеры и другие данные для его сборки (изготовления) и контроля называется ... 1) монтажный чертеж 2) габаритный чертеж 3) сборочный чертеж 4) чертеж общего вида 5) схема Вопрос 6 Обозначение А(4:1) применяется при изображении … 1) выносного элемента 2) сложного разреза 3) сечения

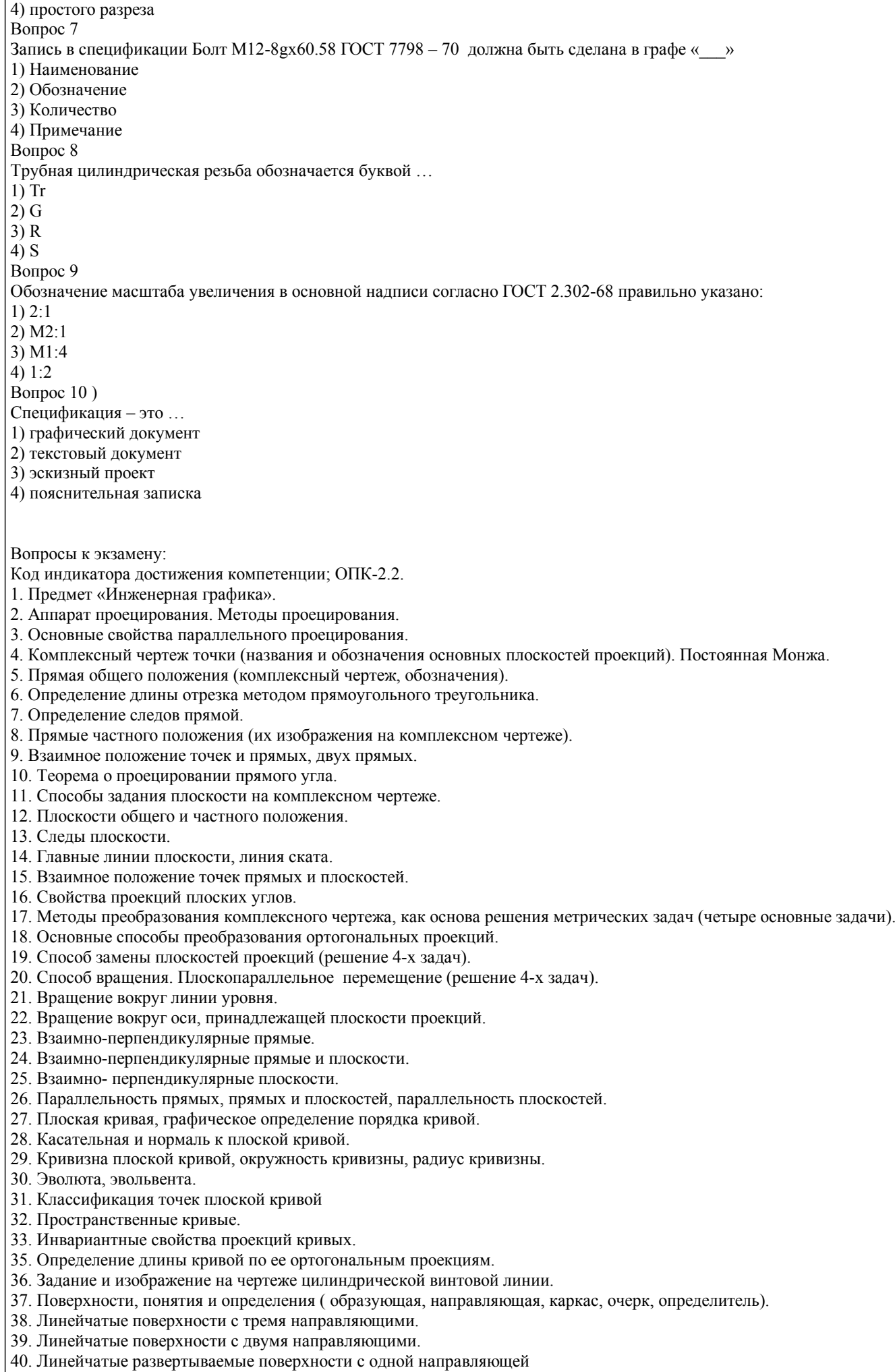

41. Поверхности не линейчатые с образующей переменного и постоянного вида.

- 42. Поверхности вращения.
- 43. Винтовые поверхности
- 45. Плоскость, касательная к поверхности. Нормаль к поверхности.
- 46. Позиционные задачи. Алгоритм решения задач на взаимное пересечение геометрических образов.
- 47. Пересечение прямой с плоскостью, пересечение двух плоскостей.
- 48. Пересечение поверхности (многогранника, конуса, сферы) плоскостью.
- 49. Пересечение одной поверхности другой. Пересечение гранных поверхностей.
- 50. Способ вспомогательных секущих плоскостей (плоскости уровня ).
- 51. Пересечение соосных поверхностей вращения
- 52. Определение линии пересечения двух поверхностей вращения с помощью сфер (концентрических, эксцентрических).
- 53. Развертки (точные, приближенные, условные).

Код индикатора достижения компетенции; ОПК-2.3.

- 1. Общие правила оформления чертежей
- 1. Какие бывают форматы?
- 2. Какие бывают основные надписи и где они применяются?
- 3. Какие масштабы применяются при выполнении конструкторских документов?
- 4. Как классифицируются шрифты?
- 5. Какие основные типы линий применяются при выполнении графических документов?
- 6. Какие основные правила применяются при простановке размеров?
- 2. Изображения на технических чертежах
- 1. Что называется видом?
- 2. Какие основные виды, применяемые на чертежах?
- 3. Какие бывают дополнительные виды?
- 4. Какое изображение называется разрезом?
- 5. Какой разрез называется простым?
- 6. Какой разрез называется сложным?
- 7. Какие сложные разрезы Вы знаете?
- 8. Как подразделяются сечения в зависимости от изображения их на чертеже?
- 9. Какой линией изображают контур вынесенного сечения?
- 10. Какой линией изображают контур наложенного сечения?
- 11. Какие надписи сопровождают сечения?
- 12. В каких случаях надписи над разрезом или сечением отсутствуют?
- 13. В каких случаях на изображении можно совмещать часть вида с частью разреза?
- 14. Как изображается на чертеже местный разрез?
- 15. Под каким углом следует выполнять линии штриховки?
- 16. Как на чертеже выделяются разрезанные части изделия?
- 17. Как называется линия, указывающая на чертеже положение секущей плоскости. Какова длина и толщина этой линии?
- 18. В каких случаях положение секущей плоскости при выполнении разреза на чертеже не указывается?
- 19. Какими линиями выполняется штриховка?
- 20. Какой вид имеет штриховка в разрезах деталей из металла, пластмасс, резины?
- 21. Какое расстояние между линиями штриховки следует соблюдать?
- 22. В каких случаях угол наклона линий штриховки может быть 30° или 60°?
- 23. В чем заключается особенность изображения в разрезе деталей с ребрами жесткости?

24. Какое изображение на чертеже называется выносным элементом, в каком масштабе оно выполняется, где указывается масштаб?

25. Какие конструктивные элементы называются фасками; каково их функциональное назначение; как проставляются на чертежах размеры этих элементов?

26. Какие конструктивные элементы называются проточками; каково их функциональное назначение; как проставляются на чертежах размеры этих элементов?

27. Какие конструктивные элементы называются лысками; каково их функциональное назначение; как они изображаются на чертежах?

- 3. Общие сведения об изделиях и их составных частях
- 1. Что называются изделием?
- 2. Какие виды изделий вы знаете?
- 3. Как классифицируются детали?
- 4. Что называется Сборочной единицей?
- 4.Виды соединений
- 1. Какие виды соединений называются разъемными, а какие неразъемными?
- 2. Какие вы знаете разъемные соединения?
- 3. Какая поверхность на детали называется резьбовой?
- 4. Как на чертежах изображается резьба?
- 5. Что называется шагом резьбы, ходом резьбы?
- 6. Какая резьба называется цилиндрической, как изображается на чертеже?
- 7. Какая резьба называется конической, как изображается на чертеже?
- 8. Что называется профилем резьбы?
- 9. Как классифицируются резьбы в зависимости от профиля?
- 10. Как обозначается на чертеже метрическая резьба?
- 11. Как обозначается на чертеже трубная цилинд-рическая резьба?
- 12. Как обозначается на чертеже трапецеидальная резьба?
- 13. Как обозначается на чертеже упорная резьба?
- 14. Как обозначается на чертеже трубная коническая резьба?
- 15. Как обозначается на чертеже коническая резьба?
- 16. Какой линией изображается на чертеже граница резьбы
- 17. Что называется сбегом, недорезом резьбы?
- 18. Как изображается резьба в поперечных сечениях и на видах в направлении вдоль оси вращения?
- 19. До какой линии проводятся линии штриховки при изображении резьбы в отверстии в поперечных разрезах и сечениях?
- 1. Какие виды конструкторских документов Вы знаете?
- 2. Какой конструкторский документ называется эскизом?
- 3. ковы правила его выполнения?
- 4. Какой конструкторский документ называется чертежом детали, каковы правила его выполнения?
- 5. На какие изделия выпускается сборочный чертеж?
- 6. Какие изображения выполняются на сборочном чертеже?
- 7. Для чего на сборочном чертеже проставляют позиции. Где они проставляются?
- 8. Какие сведения указываются на сборочных чертежах ?
- 9. Какие правила существуют для штриховки изоб¬ражений смежных деталей в разрезах на сборочном чертеже?
- 10. Какие упрощения допускаются при выполнении сборочных чертежей?
- 11. Какие размеры проставляются на сборочных чертежах?
- 12. Для каких целей предназначена спецификация?
- 13. Для каких изделий выпускается спецификация?
- 14. Из каких разделов может состоять спецификация? В какой последовательности они располагаются?
- 15. В каком разделе и в какой последовательности записываются в спецификацию стандартные крепежные детали?

В рамках освоения дисциплины «Инженерная графика» используются следующие критерии оценивания знаний студентов по оценочным средствам:

Студент в результате выполнения и сдачи оценочного средства может получить следующие оценки.

- Отлично
- Полностью и правильно выполнено, и оформлено задание.
- При отчёте студент дал полные и правильные ответы на 90-100% задаваемых вопросов по теме работы.
- Хорошо
- Полностью и с небольшими неточностями выполнено и оформлено задание.

При отчёте студент дал не полные и с небольшими ошибками ответы на все задаваемые вопросы по теме работы или доля правильных ответов составила 70 – 89%.

Удовлетворительно

Не полностью и с ошибками выполнено и оформлено задание.

При отчёте студент дал не полные ответы и не на все задаваемые вопросы по теме работы. Доля правильных ответов составила 50 – 69%.

Неудовлетворительно

Студент не выполнил задание. Доля правильных ответов составила менее 50%.

Оценивание компетенций при изучении дисциплины «Инженерная графика»

Исходя из 100-балльной (пятибалльной) системы оценивания системы оценки успеваемости студентов, в ходе освоения изучаемой дисциплины студент получает итоговую оценку, по которой оценивается уровень освоения компетенций. 90-100 баллов (отлично) повышенный уровень

Студент демонстрирует сформированность компетенций на повышенном уровне, обнаруживает всестороннее, систематическое и глубокое знание учебного материала, усвоил основную литературу и знаком с дополнительной литературой, рекомендованной программой, умеет свободно выполнять практические задания, предусмотренные программой, свободно оперирует приобретенными знаниями, умениями и навыками, применяет их в ситуациях повышенной сложности.

76-89 баллов (хорошо) базовый уровень

Студент демонстрирует сформированность дисциплинарной компетенций на базовом уровне: основные знания, умения и навыки освоены, но допускаются незначительные ошибки, неточности, затруднения при аналитических операциях, переносе знаний, умений и навыков на новые, нестандартные ситуации.

61-75 баллов (удовлетворительно) пороговый уровень

Студент демонстрирует сформированность компетенций на пороговом уровне: в ходе контрольных мероприятий допускаются значительные ошибки, проявляется отсутствие отдельных знаний, умений, навыков по компетенциям, студент испытывает значительные затруднения при оперировании знаниями, умениями и навыками при их переносе на новые ситуации

0-60 баллов (неудовлетворительно) уровень освоения компетенций ниже порогового Компетенции не сформированы. Проявляется недостаточность знаний, умений, навыков.

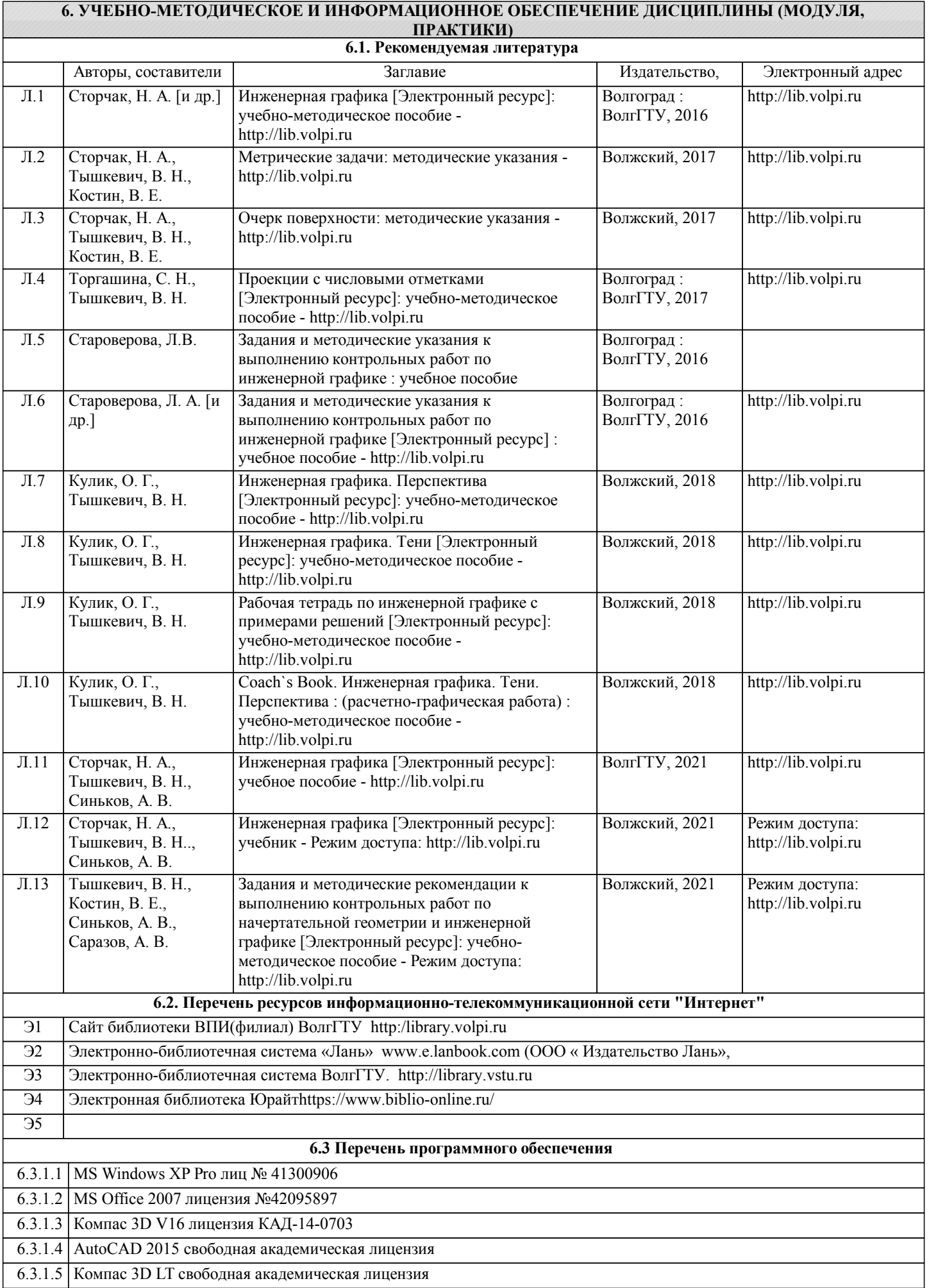

 $\overline{\phantom{0}}$ 

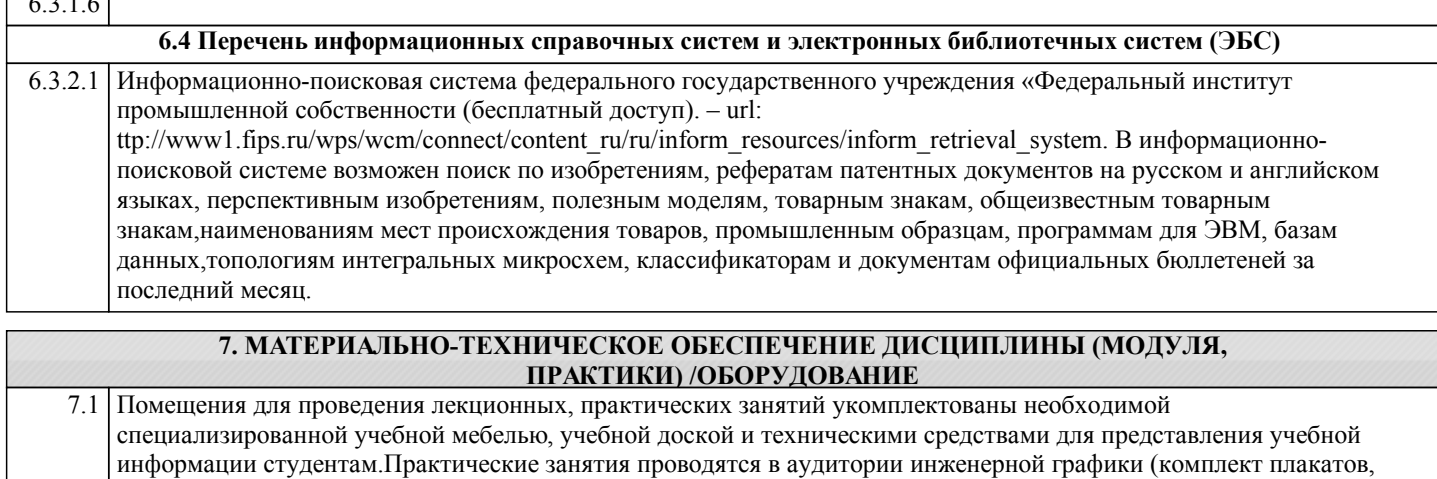

7.2 Помещение для самостоятельной работы студентов, оснащено 2 компьютерами с доступом в Интернет, предназначенные для работы в электронной информационно-образовательной среде вуза.

### **8. МЕТОДИЧЕСКИЕ УКАЗАНИЯ ДЛЯ ОБУЧАЮЩИХСЯ ПО ОСВОЕНИЮ ДИСЦИПЛИНЫ (МОДУЛЯ, ПРАКТИКИ)**

К современному специалисту общество предъявляет достаточно широкий перечень требований, среди которых немаловажное значение имеет наличие у выпускников определенных способностей и умения самостоятельно добывать знания из различных источников, систематизировать полученную информацию, давать оценку конкретной ситуации. Формирование такого умения происходит в течение всего периода обучения через участие студентов в лекционных и практических занятиях, при выполнении расчетных заданий. При этом самостоятельная работа студентов играет решающую роль в ходе всего учебного процесса.

1) Перед началом изучения курса рекомендуется познакомиться с целями и задачами изучения курса. При необходимости можно просмотреть разделы дисциплин, определяющих начальную подготовку.

2)Указания по планированию и организации времени, необходимого для изучения дисциплины. Рекомендуется следующим образом организовать время, необходимое для изучения дисциплины: Изучение теоретического материала по учебнику и конспекту – 1 час в неделю.

3)Описание последовательности действий студента («сценарий изучения дисциплины»):

- Для понимания материала и качественного его усвоения рекомендуется такая последовательность действий:
- 1. В течение недели выбрать время (1 час) для работы с литературой в библиотеке.

2. При подготовке к практическим занятиям следующего дня, необходимо сначала прочитать основные понятия и подходы по теме домашнего задания. При выполнении упражнения или задачи нужно сначала понять, что требуется в задаче, какой теоретический материал нужно использовать, наметить план решения задачи.

4)Рекомендации по использованию материалов учебно-методического комплекса: рекомендуется использовать методические указания по курсу.

5)Рекомендации по работе с литературой:

Теоретический материал курса становится более понятным, когда дополнительно к прослушиванию лекции и изучению конспекта, изучаются и книги. Легче освоить курс придерживаясь одного учебника и конспекта. Рекомендуется, кроме «заучивания» материала, добиться состояния понимания изучаемой темы дисциплины. С этой целью рекомендуется после изучения очередного параграфа выполнить несколько простых упражнений на данную тему. Кроме того, очень полезно мысленно задать себе следующие вопросы (и попробовать ответить на них): о чем этот параграф?, какие новые понятия введены, каков их смысл?, что даст это на практике?.

6) Рекомендации по подготовке к зачету (экзамену):

модели деталей и сборочных единиц.)

Необходимо использовать рекомендуемую литературу. Кроме «заучивания» материала к зачету, очень важно добиться состояния понимания изучаемых тем дисциплины. С этой целью рекомендуется после изучения очередного материала выполнить несколько упражнений на данную тему.

При подготовке к зачету нужно изучить теорию: определения всех понятий и подходы к оцениванию до состояния понимания материала и самостоятельно решить по нескольку типовых задач из каждой темы. При решении задач всегда необходимо уметь качественно интерпретировать итог решения.

7) Указания по организации работы с контрольно-измерительными материалами, по выполнению домашних заданий: При выполнении домашних заданий необходимо сначала прочитать основные понятия и подходы по теме задания. При выполнении упражнения или задачи нужно сначала понять, что требуется в задаче, какой теоретический материал нужно использовать, наметить план решения задачи, а затем приступить к расчетам и сделать качественный вывод.

Методические рекомендации по обучению лиц с ограниченными возмож-ностями здоровья и инвалидов Студенты с ограниченными возможностями здоровья имеют свои специфические особен-ности восприятия, переработки материала. Подбор и разработка учебных материалов для таких студентов производится с учетом того, чтобы предоставлять этот материал в различных формах так чтобы инвалиды с нарушениями слуха получали информацию визуально, с нарушениями зре-ния - аудиально. Предусмотрено в случае необходимости создание текстовой версии любого не-текстового контента для его возможного преобразования в альтернативные формы, удобные для различных пользователей, альтернативную версию медиаконтентов, возможность масштабирова-ния текста и изображений без потери качества, доступность управления контентом с клавиатуры.

Особенности проведения текущей и промежуточной аттестации для лиц с ограничен-ными возможностями здоровья и инвалидов

Для осуществления процедур текущего контроля успеваемости и промежуточной аттеста-ции указанных обучающихся создаются фонды оценочных средств, адаптированные для инвали-дов и лиц с ограниченными возможностями здоровья и позволяющие оценить достижение ими за-планированных в основной образовательной программе результатов обучения и уровень сформи-рованности всех компетенций, заявленных в образовательной программе. Такие оценочные сред-ства создаются по мере необходимости с учетом различных нозологий. Форма проведения теку-щей аттестации для лиц с ограниченными возможностями здоровья и инвалидов устанавливается с учетом индивидуальных психофизических особенностей (устно, письменно на бумаге, письменно на компьютере, в форме тестирования и т.п.). При необходимости таким студентам обеспечивают-ся соответствующие условия проведения занятий и аттестации, в том числе предоставляется до-полнительное время для подготовки ответа на зачете или экзамене.